# **МИНИСТЕРСТВО ОБРАЗОВАНИЯ И НАУКИ РФ**

#### **Федеральное государственное бюджетное образовательное учреждение высшего образования**

# «ТОМСКИЙ ГОСУДАРСТВЕННЫЙ УНИВЕРСИТЕТ СИСТЕМ УПРАВЛЕНИЯ И РАДИОЭЛЕКТРОНИКИ» (ТУСУР)

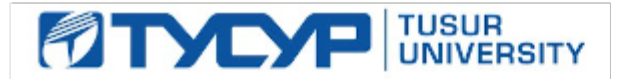

# УТВЕРЖДАЮ

#### Проректор по учебной работе Документ подписан электронной подписью

Сертификат: 1сбсfa0a-52aб-4f49-aef0-5584d3fd4820<br>Владелец: Троян Павел Ефимович Действителен: с 19.01.2016 по 16.09.2019

# РАБОЧАЯ ПРОГРАММА УЧЕБНОЙ ДИСЦИПЛИНЫ

#### **Программируемые логические контроллеры**

Уровень образования: **высшее образование - бакалавриат** Направление подготовки (специальность): **15.03.04 Автоматизация технологических процессов и производств** Направленность (профиль): **Автоматизация технологических процессов и производств** Форма обучения: **очная** Факультет: **ФВС, Факультет вычислительных систем** Кафедра: **КСУП, Кафедра компьютерных систем в управлении и проектировании** Курс: **4** Семестр: **7** Учебный план набора 2012 года

# Распределение рабочего времени

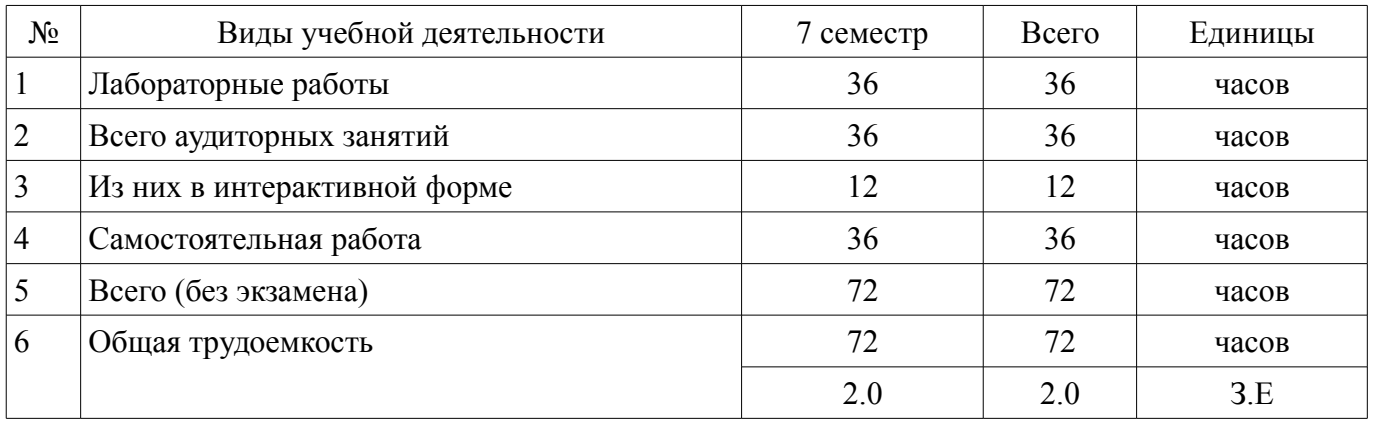

Зачет: 7 семестр

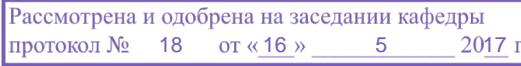

# ЛИСТ СОГЛАСОВАНИЙ

Рабочая программа составлена с учетом требований федерального государственного образовательного стандарта высшего образования (ФГОС ВО) по направлению подготовки (специальности) 15.03.04 Автоматизация технологических процессов и производств, утвержденного 12 марта 2015 года, рассмотрена и утверждена на заседании кафедры « и » 20 года, протокол  $\mathcal{N}_2$  .

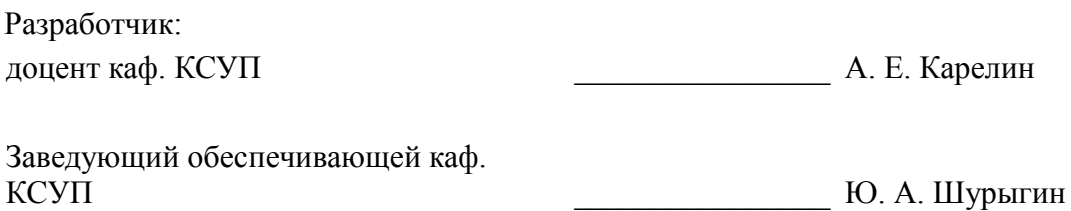

Рабочая программа согласована с факультетом, профилирующей и выпускающей кафедрами направления подготовки (специальности).

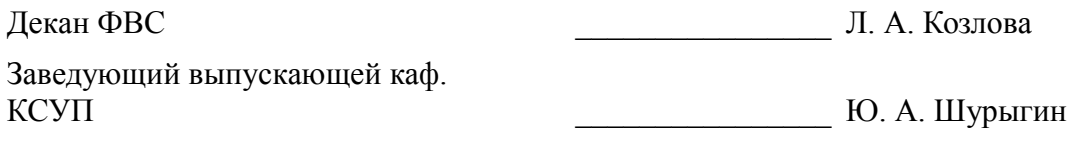

Эксперт:

Доцент Кафедра КСУП Доцент Кафедра КСУП Доцент Кафедра КСУП Доцент Кафедра и И. Ю. Хабибулина

#### **1. Цели и задачи дисциплины**

#### **1.1. Цели дисциплины**

ознакомление студентов с современными микропроцессорными средствами автоматизации технологических процессов - программируемыми логическими контроллерами (ПЛК);

ознакомление студентов с языками программирования ГОСТ Р МЭК 61131-3-2016;

освоение студентами средств разработки программного обеспечения для ПЛК.

#### **1.2. Задачи дисциплины**

– приобретение студентами практических навыков необходимых при создании и обслуживании современных АСУ ТП имеющих в своем составе ПЛК.

# **2. Место дисциплины в структуре ОПОП**

Дисциплина «Программируемые логические контроллеры» (ФТД.2) относится к блоку ФТД.2.

Предшествующими дисциплинами, формирующими начальные знания, являются следующие дисциплины: Вычислительные машины, системы и сети, Интегрированные системы проектирования и управления, Микропроцессорные средства автоматизации и управления, Программирование и алгоритмизация.

Последующими дисциплинами являются: Защита выпускной квалификационной работы, включая подготовку к процедуре защиты и процедуру защиты.

# **3. Требования к результатам освоения дисциплины**

Процесс изучения дисциплины направлен на формирование следующих компетенций:

– ОПК-3 способностью использовать современные информационные технологии, технику, прикладные программные средства при решении задач профессиональной деятельности;

– ПК-19 способностью участвовать в работах по моделированию продукции, технологических процессов, производств, средств и систем автоматизации, контроля, диагностики, испытаний и управления процессами, жизненным циклом продукции и ее качеством с использованием современных средств автоматизированного проектирования, по разработке алгоритмического и программного обеспечения средств и систем автоматизации и управления процессами;

В результате изучения дисциплины студент должен:

– **знать** принципы организации функциональных и интерфейсных связей вычислительных систем с объектами автоматизации; синтаксис и семантику алгоритмического языка программирования, принципы и методологию построения алгоритмов программных систем; принципы организации и состав программного обеспечения АСУ ТП, методику ее проектирования; назначение программируемых логических контроллеров, структуру их аппаратной части и программного обеспечения.

– **уметь** выбирать средства при проектировании систем автоматизации управления, программировать и отлаживать системы на базе микроконтроллеров; проектировать простые программные алгоритмы и реализовывать их с помощью современных средств программирования; использовать принципы автоматизации технологических процессов с использованием ПЛК, разделять задачи, решаемые в рамках автоматизированной системы, между средним и верхним уровнями автоматизации.

– **владеть** навыками проектирования простых программных алгоритмов и их реализации на языках программирования стандарта ГОСТ Р МЭК 61131-3-2016 (IL, LD, FBD, ST, SFC); навыками работы в интегрированной среде разработки прикладного программного обеспечения для ПЛК.

# **4. Объем дисциплины и виды учебной работы**

Общая трудоемкость дисциплины составляет 2.0 зачетных единицы и представлена в таблице 4.1.

Таблица 4.1 – Трудоемкость дисциплины

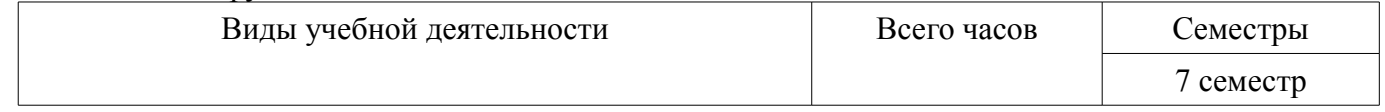

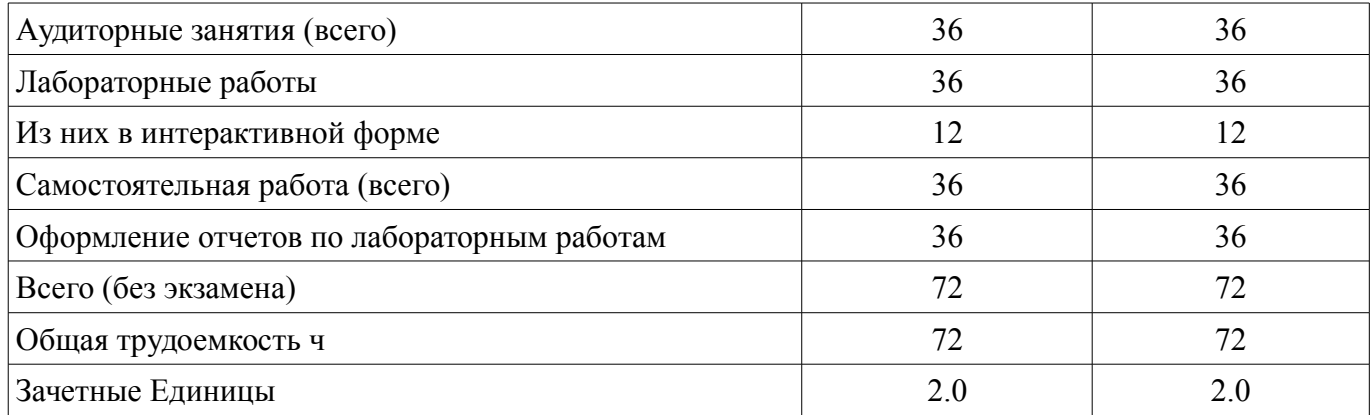

# 5. Содержание дисциплины

# 5.1. Разделы дисциплины и виды занятий

Разделы дисциплины и виды занятий приведены в таблице 5.1. Таблица 5.1 - Разделы дисциплины и виды занятий

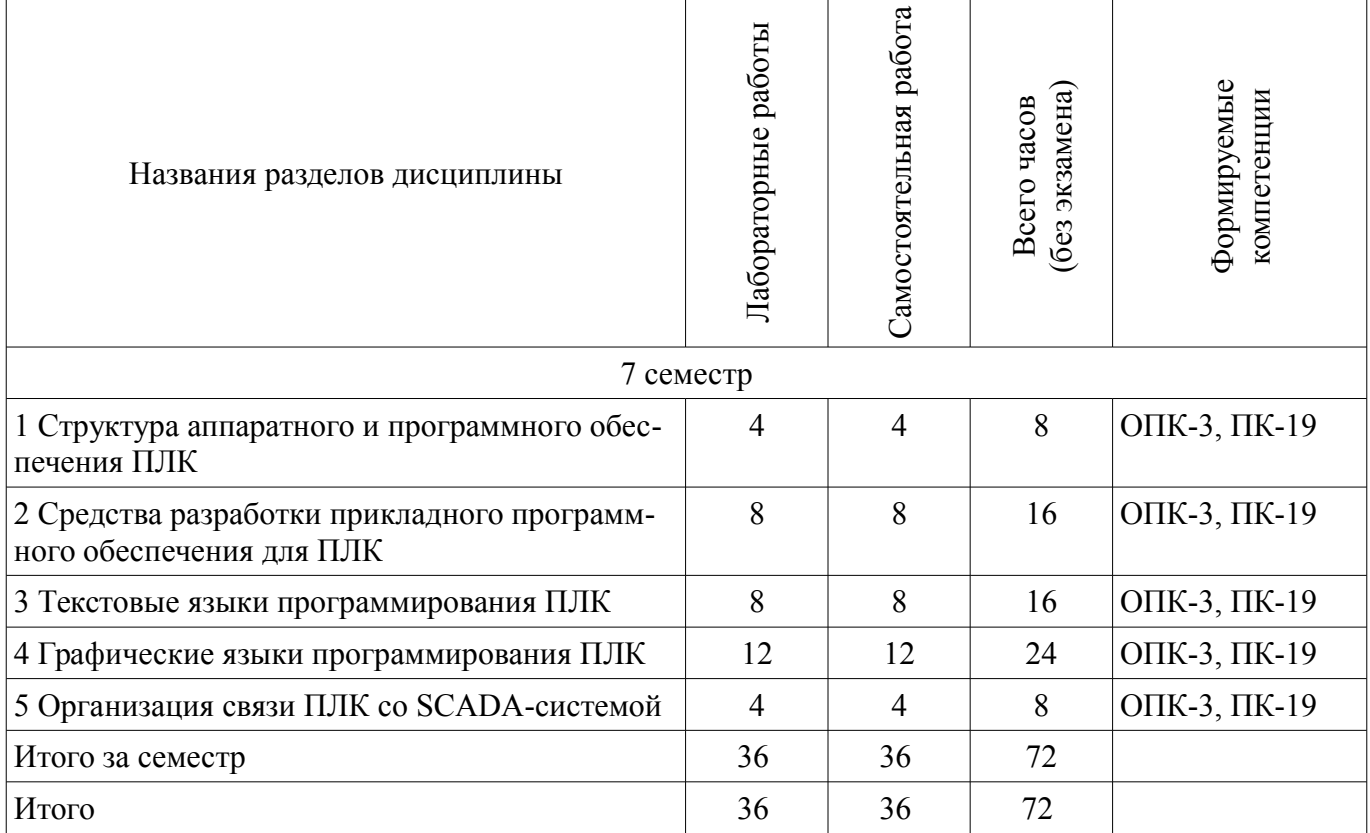

# 5.2. Содержание разделов дисциплины (по лекциям)

Не предусмотрено РУП

# 5.3. Разделы дисциплины и междисциплинарные связи с обеспечивающими (предыдущими) и обеспечиваемыми (последующими) дисциплинами

Разделы дисциплины и междисциплинарные связи с обеспечивающими (предыдущими) и обеспечиваемыми (последующими) дисциплинами представлены в таблице 5.3. Таблица 5.3 - Разделы дисциплины и междисциплинарные связи

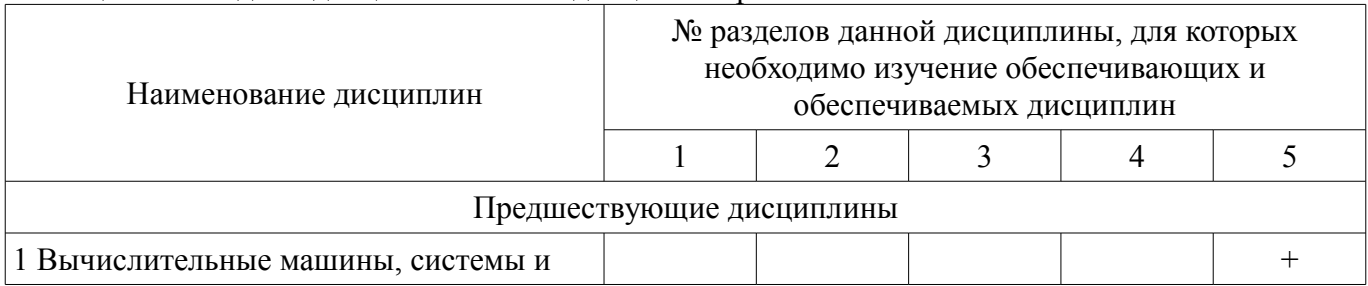

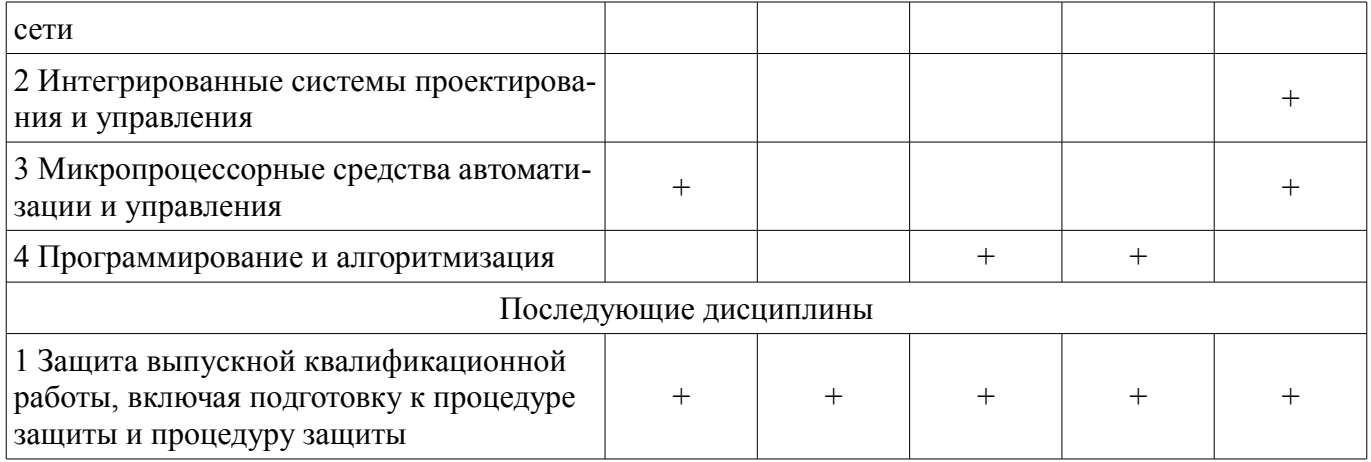

# 5.4. Соответствие компетенций, формируемых при изучении дисциплины, и видов занятий

Соответствие компетенций, формируемых при изучении дисциплины, и видов занятий представлено в таблице 5.4

Таблица 5.4 – Соответствие компетенций и видов занятий, формируемых при изучении дисципли- $H<sub>H</sub>$ 

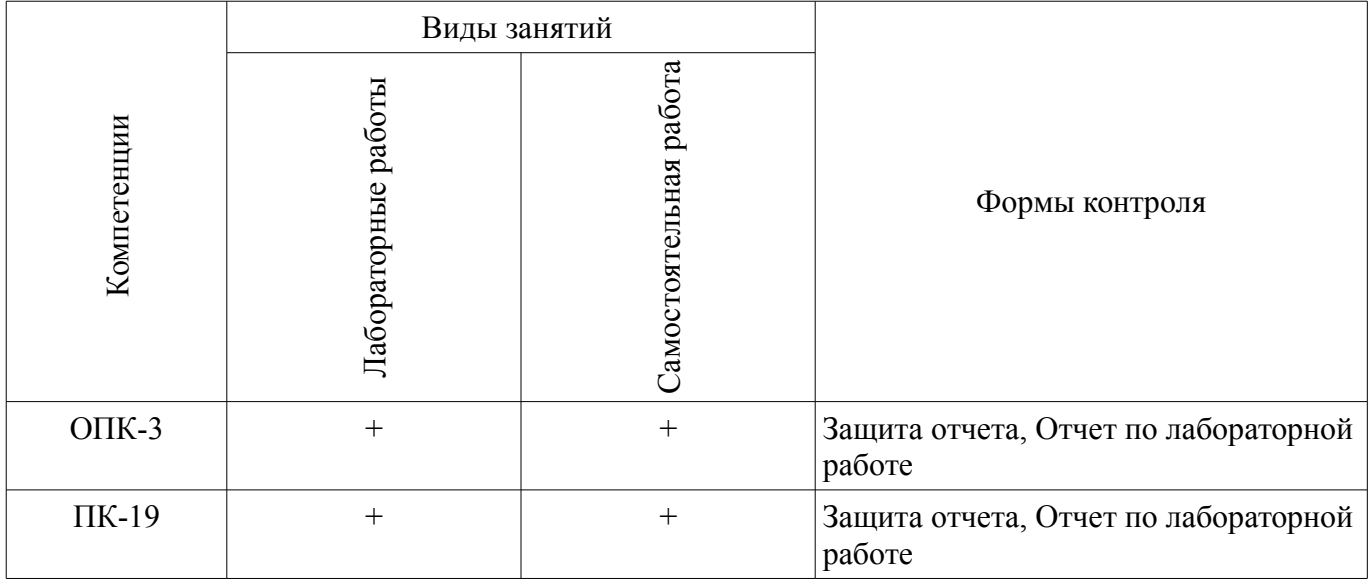

# 6. Интерактивные методы и формы организации обучения

Технологии интерактивного обучения при разных формах занятий в часах приведены в таблине 6.1

Таблица 6.1 - Технологии интерактивного обучения при разных формах занятий в часах

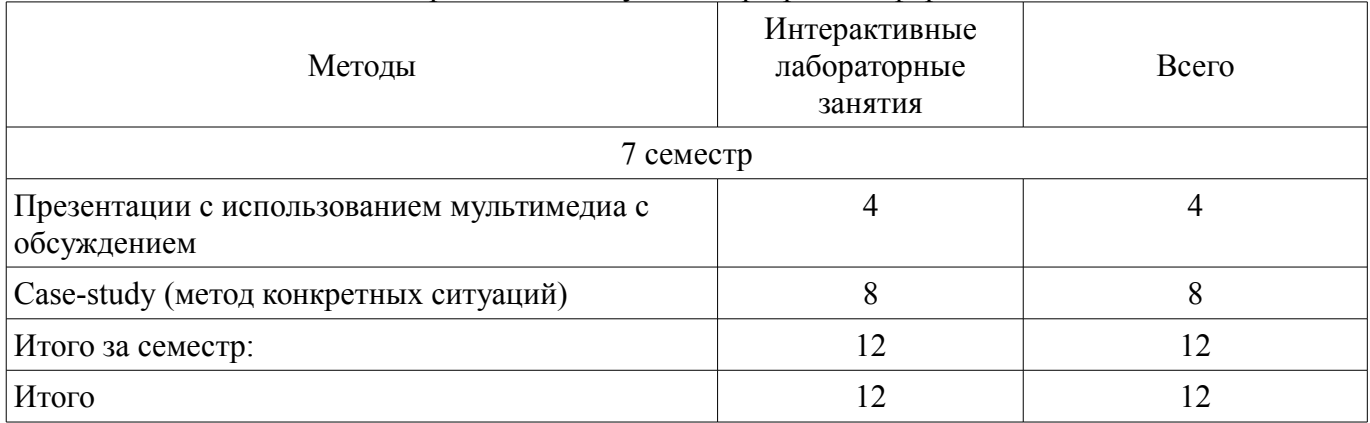

#### 7. Лабораторные работы

Наименование лабораторных работ приведено в таблице 7.1.

| Названия разделов                                                 | Наименование лабораторных работ                                                                                              | Грудоемкость,  | Формируемые<br>компетенции |  |
|-------------------------------------------------------------------|----------------------------------------------------------------------------------------------------|----------------|----------------------------|--|
|                                                                   | 7 семестр                                                                                                    |                |                            |  |
| 1 Структура аппаратного и                                         | Типовая структура ПЛК                                                                                                    | 4              | ОПК-3,<br>$\Pi K-19$       |  |
| программного обеспечения ПЛК                                      | Итого                                                                                                    | $\overline{4}$ |                            |  |
| 2 Средства разработки прикладного<br>программного обеспечения для | Разработка прикладного программного<br>обеспечения для ПЛК в среде CoDeSys                                                   | 4              | O $\Pi$ K-3,<br>$\Pi K-19$ |  |
| ПЛК                                                               | Визуализация прикладных задач ПЛК<br>в среде CoDeSys                                                                         | $\overline{4}$ |                            |  |
|                                                                   | Итого                                                                                                    | 8              |                            |  |
| 3 Текстовые языки<br>программирования ПЛК                         | Разработка прикладного ПО ПЛК на<br>языке IL (Instruction List - список<br>инструкций)                                       | 4              | ОПК-3,<br>$\Pi K-19$       |  |
|                                                                   | Разработка прикладного ПО ПЛК на<br>языке ST (Structured Text - структури-<br>рованный текст)                                | $\overline{4}$ |                            |  |
|                                                                   | Итого                                                                                                    | 8              |                            |  |
| 4 Графические языки<br>программирования ПЛК                       | Разработка прикладного ПО ПЛК на<br>4<br>языке SFC (Sequential Function Chart -<br>последовательные функциональные<br>схемы) |                | $O\Pi K-3$ ,<br>$\Pi K-19$ |  |
|                                                                   | Разработка прикладного ПО ПЛК на<br>языке FBD (Function Block Diagram -<br>функциональные блоковые диаграм-<br>MЫ)           | $\overline{4}$ |                            |  |
|                                                                   | Разработка прикладного ПО ПЛК на<br>языке LD (Ladder Diagram - релейно-<br>контактные схемы)                                 | $\overline{4}$ |                            |  |
|                                                                   | Итого                                                                                                    | 12             |                            |  |
| 5 Организация связи ПЛК со<br>SCADA-системой                      | Организация взаимодействия ПЛК со<br><b>SCADA</b>                                                                            | 4              | O $\Pi$ K-3,<br>$\Pi K-19$ |  |
|                                                                   | Итого                                                                                                    | 4              |                            |  |
| Итого за семестр                                                  |                                                                                                    | 36             |                            |  |

Таблица 7. 1 – Наименование лабораторных работ

# **8. Практические занятия (семинары)**

Не предусмотрено РУП

# **9. Самостоятельная работа**

Виды самостоятельной работы, трудоемкость и формируемые компетенции представлены в таблице 9.1.

| Названия разделов                                                           | Виды самостоятельной<br>работы                | гудоемкость,   | Формируемые<br>компетенции                                                    | Формы контроля                                 |  |  |  |
|-----------------------------------------------------------------------------|-----------------------------------------------|----------------|-------------------------------------------------------------------------------|------------------------------------------------|--|--|--|
| 7 семестр                                                                   |                                               |                |                                                                               |                                                |  |  |  |
| 1 Структура аппаратного<br>и программного<br>обеспечения ПЛК                | Оформление отчетов по<br>лабораторным работам | $\overline{4}$ | O $\Pi K-3$ ,<br>Защита отчета, Отчет по<br>$\Pi K-19$<br>лабораторной работе |                                                |  |  |  |
|                                                                             | Итого                                         | $\overline{4}$ |                                                                               |                                                |  |  |  |
| 2 Средства разработки<br>прикладного<br>программного<br>обеспечения для ПЛК | Оформление отчетов по<br>лабораторным работам | 8              | $OIIK-3$ ,<br>$\Pi K-19$                                                      | Защита отчета, Отчет по<br>лабораторной работе |  |  |  |
|                                                                             | Итого                                         | 8              |                                                                               |                                                |  |  |  |
| 3 Текстовые языки<br>программирования ПЛК                                   | Оформление отчетов по<br>лабораторным работам | 8              | O $\Pi$ K-3,<br>$\Pi K-19$                                                    | Защита отчета, Отчет по<br>лабораторной работе |  |  |  |
|                                                                             | Итого                                         | 8              |                                                                               |                                                |  |  |  |
| 4 Графические языки<br>программирования ПЛК                                 | Оформление отчетов по<br>лабораторным работам | 12             | O $\Pi$ K-3,<br>$\Pi K-19$                                                    | Защита отчета, Отчет по<br>лабораторной работе |  |  |  |
|                                                                             | Итого                                         | 12             |                                                                               |                                                |  |  |  |
| 5 Организация связи<br>ПЛК со SCADA-<br>системой                            | Оформление отчетов по<br>лабораторным работам | $\overline{4}$ | O $\Pi$ K-3,<br>$\Pi K-19$                                                    | Защита отчета, Отчет по<br>лабораторной работе |  |  |  |
|                                                                             | Итого                                         | $\overline{4}$ |                                                                               |                                                |  |  |  |
| Итого за семестр                                                            |                                               | 36             |                                                                               |                                                |  |  |  |
| Итого                                                                       |                                               | 36             |                                                                               |                                                |  |  |  |

Таблица 9.1 - Виды самостоятельной работы, трудоемкость и формируемые компетенции

# **10. Курсовая работа (проект)**

Не предусмотрено РУП

# **11. Рейтинговая система для оценки успеваемости студентов**

#### **11.1. Балльные оценки для элементов контроля**

Таблица 11.1 – Балльные оценки для элементов контроля

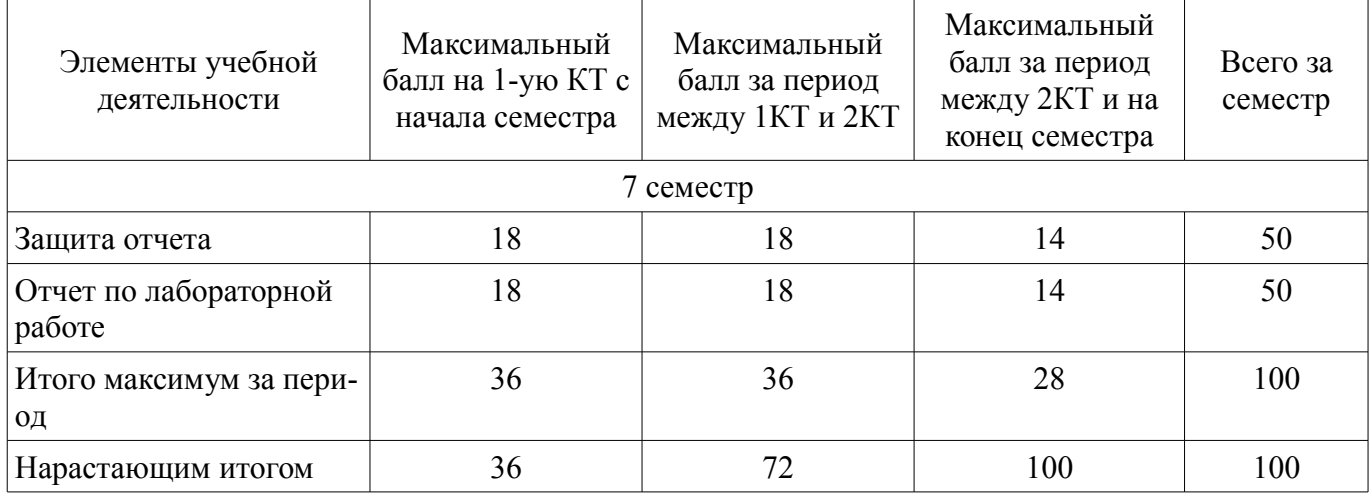

# **11.2. Пересчет баллов в оценки за контрольные точки**

Пересчет баллов в оценки за контрольные точки представлен в таблице 11.2.

Таблица 11. 2 – Пересчет баллов в оценки за контрольные точки

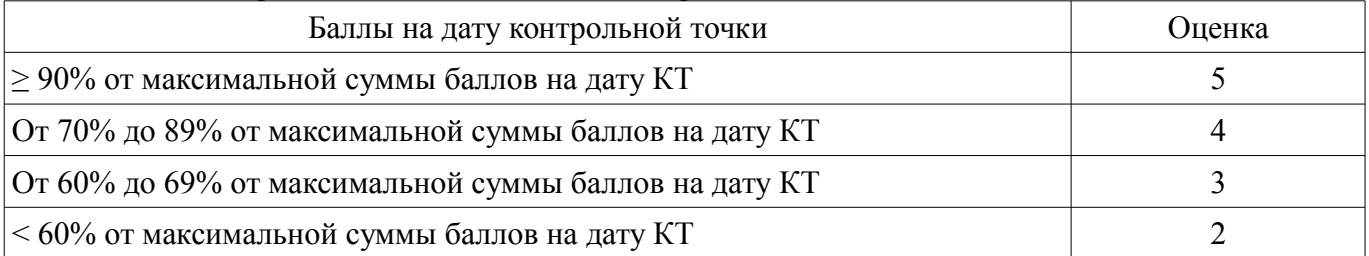

# **11.3. Пересчет суммы баллов в традиционную и международную оценку**

Пересчет суммы баллов в традиционную и международную оценку представлен в таблице 11.3.

Таблица 11. 3 – Пересчет суммы баллов в традиционную и международную оценку

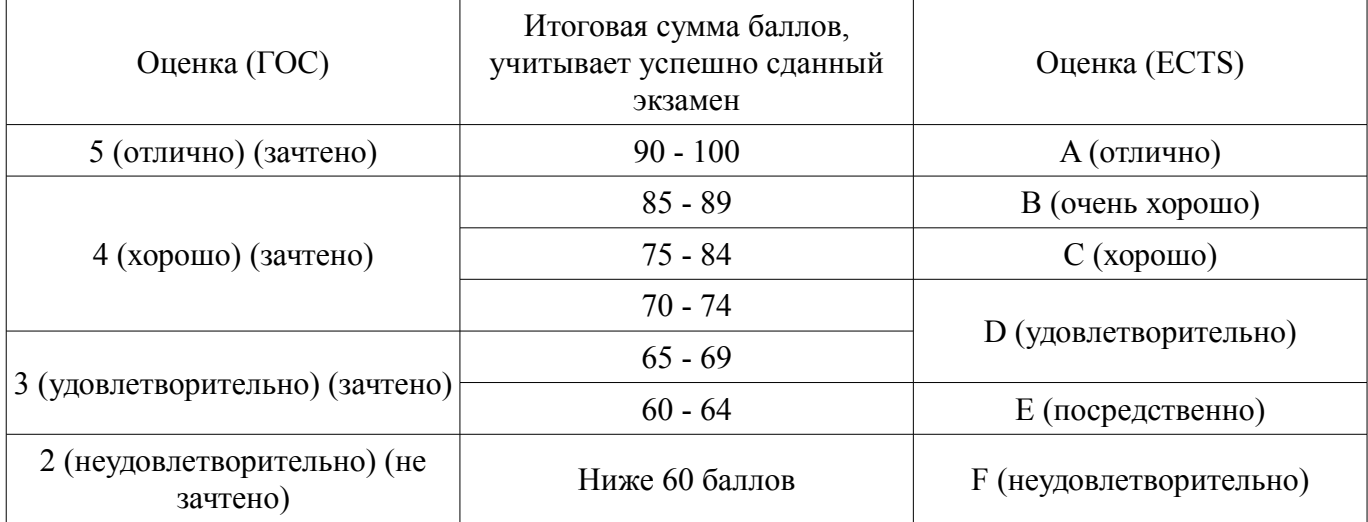

# **12. Учебно-методическое и информационное обеспечение дисциплины**

#### **12.1. Основная литература**

1. Нестеров А. Л. Проектирование АСУТП. Методическое пособие. Книга 2. – СПб.: Деан, 2009. – 944 с. (наличие в библиотеке ТУСУР - 15 экз.)

# **12.2. Дополнительная литература**

1. Программируемые контроллеры. Стандартные языки и приемы прикладного проектирования / И. В. Петров ; ред. : В. П. Дьяконов. - М. : СОЛОН-Пресс, 2004. - 253 с. : ил. - (Библиотека инженера). (наличие в библиотеке ТУСУР - 2 экз.)

2. Программируемые контроллеры. Стандартные языки и приемы прикладного проектирования / И. В. Петров ; ред. : В. П. Дьяконов. - М. : СОЛОН-Пресс, 2007. - 253 с. : ил. - (Библиотека инженера). (наличие в библиотеке ТУСУР - 1 экз.)

3. Иванов А.А. Автоматизация технологических процессов и производств: учебное пособие. – М.: Форум, 2012. – 224 с. (наличие в библиотеке ТУСУР - 10 экз.)

#### **12.3 Учебно-методические пособия**

# **12.3.1. Обязательные учебно-методические пособия**

1. Первые шаги с CoDeSys. 3S-Smart Software Solutions GmbH. Русская редакция ПК «Пролог» 2004 – 9 с.: ил. Методические указания по самостоятельной работе.(Дата обращения:19.05.2017) [Электронный ресурс]. http://new.kcup.tusur.ru/sites/default/files/library/first\_steps\_with\_codesys.pdf

2. Руководство пользователя по программированию ПЛК в CoDeSys 2.3. 3S - Smart Software Solutions GmbH. ПК Пролог. 2008 – 452 с.: ил. Методические указания к лабораторным работам. (Дата обращения:19.05.2017) [Электронный ресурс]. http://new.kcup.tusur.ru/sites/default/files/library/codesys\_v23\_ru.pdf

3. Визуализация CoDeSys. Дополнение к руководству пользователя по программированию ПЛК в CoDeSys 2.3. 3S - Smart Software Solutions GmbH. ПК Пролог. 2008 – 103 с.: ил. Методические указания к лабораторным работам. (Дата обращения:19.05.2017) [Электронный ресурс]. -

http://new.kcup.tusur.ru/sites/default/files/library/codesys\_visu\_v23\_ru.pdf

#### **12.3.2 Учебно-методические пособия для лиц с ограниченными возможностями здоровья**

Учебно-методические материалы для самостоятельной и аудиторной работы обучающихся из числа инвалидов предоставляются в формах, адаптированных к ограничениям их здоровья и восприятия информации.

#### **Для лиц с нарушениями зрения:**

- в форме электронного документа;
- в печатной форме увеличенным шрифтом.

#### **Для лиц с нарушениями слуха:**

- в форме электронного документа;
- в печатной форме.

# **Для лиц с нарушениями опорно-двигательного аппарата:**

- в форме электронного документа;
- в печатной форме.

#### **12.4. Базы данных, информационно-справочные, поисковые системы и требуемое программное обеспечение**

1. АИС «ЭКСПРЕСС-СТАНДАРТ» http://www.gostinfo.ru/PRI/

2. Федеральное агентство по техническому регулированию и метрологии. Каталог действующих стандартов. http://standard.gost.ru/

3. Информационно-справочная система «Техэксперт» (ИСС «Техэксперт») http://www.cntd.ru

#### **13. Материально-техническое обеспечение дисциплины**

#### **13.1. Общие требования к материально-техническому обеспечению дисциплины**

#### **13.1.1. Материально-техническое обеспечение для лабораторных работ**

Для проведения лабораторных занятий используется учебно-исследовательская вычислительная лаборатория, расположенная по адресу 634034, Томская область, г. Томск, Вершинина улица, д. 74,2 этаж, ауд. 207. Состав оборудования: Учебная мебель; Проектор TOSHIBA – 1 шт.; Компьютеры класса не ниже Intel Core i5-4460 /4GB RAM/ 500GB с широкополосным доступом в Internet, с мониторами типа Монитор BenQ GW2255 – 5 шт.; Используется лицензионное программное обеспечение, пакеты версией не ниже: ОС Microsoft Windows 7 Professional, среда разработки прикладного программного обеспечения для ПЛК CoDeSys 2.3. 3S-Smart Software Solutions GmbH, комплекс программных «КАСКАД-САУ» вер 3.2, ОВЕН OPC-сервер beta; Лабораторный стенд на базе ПЛК-150 (ОВЕН) - 1 шт.; компьютеры подключены к сети ИНТЕРНЕТ и обеспечивают доступ в электронную информационно-образовательную среду университета.

#### **13.1.2. Материально-техническое обеспечение для самостоятельной работы**

Для самостоятельной работы используется учебная аудитория (компьютерный класс), расположенная по адресу 634034, г. Томск, ул. Вершинина, 74, 2 этаж, ауд. 207. Состав оборудования: учебная мебель; Компьютеры класса не ниже Intel Core i5-4460 /4GB RAM/ 500GB с широкополосным доступом в Internet, с мониторами типа Монитор BenQ GW2255 – 5 шт.; Используется лицензионное программное обеспечение, пакеты версией не ниже: ОС Microsoft Windows 7 Professional, среда разработки прикладного программного обеспечения для ПЛК CoDeSys 2.3. 3S-Smart Software Solutions GmbH, комплекс программных «КАСКАД-САУ» вер 3.2, ОВЕН OPC-сервер beta; Лабораторный стенд на базе ПЛК-150 (ОВЕН) - 1 шт.; компьютеры подключены к сети ИНТЕРНЕТ и обеспечивают доступ в электронную информационно-образовательную среду университета. Учебно-исследовательская лаборатория, расположенная по адресу 634034, Томская область, г. Томск, Вершинина улица, д. 74, 3 этаж, ауд. 318. Состав оборудования: Учебная мебель; Учебные лабораторные стенды - 12 шт, имеющие в составе ПЛК ЭЛСИ-ТМ. Компьютеры - 12 шт.; Используется лицензионное программное обеспечение, пакеты версией не ниже: Microsoft Windows XP Professional with SP3. Прикладное программное обеспечение: Infinity SCADA, OpenPCS.

#### **13.2. Материально-техническое обеспечение дисциплины для лиц с ограниченными возможностями здоровья**

Освоение дисциплины лицами с ОВЗ осуществляется с использованием средств обучения общего и специального назначения.

При обучении студентов **с нарушениями слуха** предусмотрено использование звукоусиливающей аппаратуры, мультимедийных средств и других технических средств приема/передачи учебной информации в доступных формах для студентов с нарушениями слуха, мобильной системы обучения для студентов с инвалидностью, портативной индукционной системы. Учебная аудитория, в которой обучаются студенты с нарушением слуха, оборудована компьютерной техникой, аудиотехникой, видеотехникой, электронной доской, мультимедийной системой.

При обучении студентов **с нарушениями зрениями** предусмотрено использование в лекционных и учебных аудиториях возможности просмотра удаленных объектов (например, текста на доске или слайда на экране) при помощи видеоувеличителей для удаленного просмотра.

При обучении студентов **с нарушениями опорно-двигательного аппарата** используются альтернативные устройства ввода информации и другие технические средства приема/передачи учебной информации в доступных формах для студентов с нарушениями опорно-двигательного аппарата, мобильной системы обучения для людей с инвалидностью.

#### **14. Фонд оценочных средств**

#### **14.1. Основные требования к фонду оценочных средств и методические рекомендации**

Фонд оценочных средств и типовые контрольные задания, используемые для оценки сформированности и освоения закрепленных за дисциплиной компетенций при проведении текущей, промежуточной аттестации по дисциплине приведен в приложении к рабочей программе.

#### **14.2 Требования к фонду оценочных средств для лиц с ограниченными возможностями здоровья**

Для студентов с инвалидностью предусмотрены дополнительные оценочные средства, перечень которых указан в таблице.

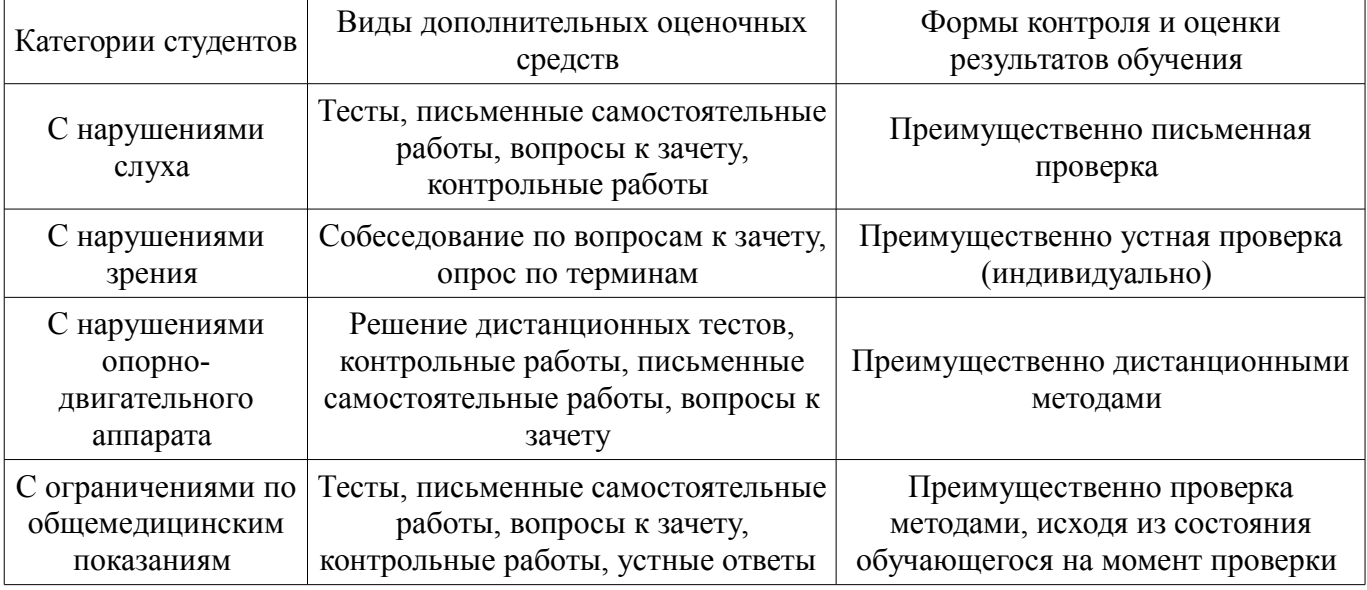

# **Таблица 14 – Дополнительные средства оценивания для студентов с инвалидностью**

# **14.3 Методические рекомендации по оценочным средствам для лиц с ограниченными возможностями здоровья**

Для студентов с ОВЗ предусматривается доступная форма предоставления заданий оценочных средств, а именно:

- в печатной форме;
- в печатной форме с увеличенным шрифтом;
- в форме электронного документа;
- методом чтения ассистентом задания вслух;
- предоставление задания с использованием сурдоперевода.

Студентам с инвалидностью увеличивается время на подготовку ответов на контрольные вопросы. Для таких студентов предусматривается доступная форма предоставления ответов на задания, а именно:

- письменно на бумаге;
- набор ответов на компьютере;
- набор ответов с использованием услуг ассистента;
- представление ответов устно.

Процедура оценивания результатов обучения инвалидов по дисциплине предусматривает предоставление информации в формах, адаптированных к ограничениям их здоровья и восприятия информации:

# **Для лиц с нарушениями зрения:**

- в форме электронного документа;
- в печатной форме увеличенным шрифтом.

#### **Для лиц с нарушениями слуха:**

- в форме электронного документа;
- в печатной форме.

# **Для лиц с нарушениями опорно-двигательного аппарата:**

- в форме электронного документа;
- в печатной форме.

При необходимости для обучающихся с инвалидностью процедура оценивания результатов обучения может проводиться в несколько этапов.

# **МИНИСТЕРСТВО ОБРАЗОВАНИЯ И НАУКИ РФ**

#### **Федеральное государственное бюджетное образовательное учреждение высшего образования**

#### «ТОМСКИЙ ГОСУДАРСТВЕННЫЙ УНИВЕРСИТЕТ СИСТЕМ УПРАВЛЕНИЯ И РАДИОЭЛЕКТРОНИКИ» (ТУСУР)

УТВЕРЖДАЮ Проректор по учебной работе \_\_\_\_\_\_\_\_\_\_\_\_\_\_\_ П. Е. Троян  $\overbrace{\text{w}}^{\text{max}}$  20\_ r.

# ФОНД ОЦЕНОЧНЫХ СРЕДСТВ ПО УЧЕБНОЙ ДИСЦИПЛИНЕ

**Программируемые логические контроллеры**

Уровень образования: **высшее образование - бакалавриат** Направление подготовки (специальность): **15.03.04 Автоматизация технологических процессов и производств** Направленность (профиль): **Автоматизация технологических процессов и производств** Форма обучения: **очная** Факультет: **ФВС, Факультет вычислительных систем** Кафедра: **КСУП, Кафедра компьютерных систем в управлении и проектировании** Курс: **4** Семестр: **7**

Учебный план набора 2012 года

Разработчик:

– доцент каф. КСУП А. Е. Карелин

Зачет: 7 семестр

Томск 2017

#### 1. Введение

Фонд оценочных средств (ФОС) является приложением к рабочей программе дисциплины (практики) и представляет собой совокупность контрольно-измерительных материалов (типовые задачи (задания), контрольные работы, тесты и др.) и методов их использования, предназначенных для измерения уровня достижения студентом установленных результатов обучения.

ФОС по дисциплине (практике) используется при проведении текущего контроля успеваемости и промежуточной аттестации студентов.

Перечень закрепленных за дисциплиной (практикой) компетенций приведен в таблице 1. Таблица 1 – Перечень закрепленных за дисциплиной компетенций

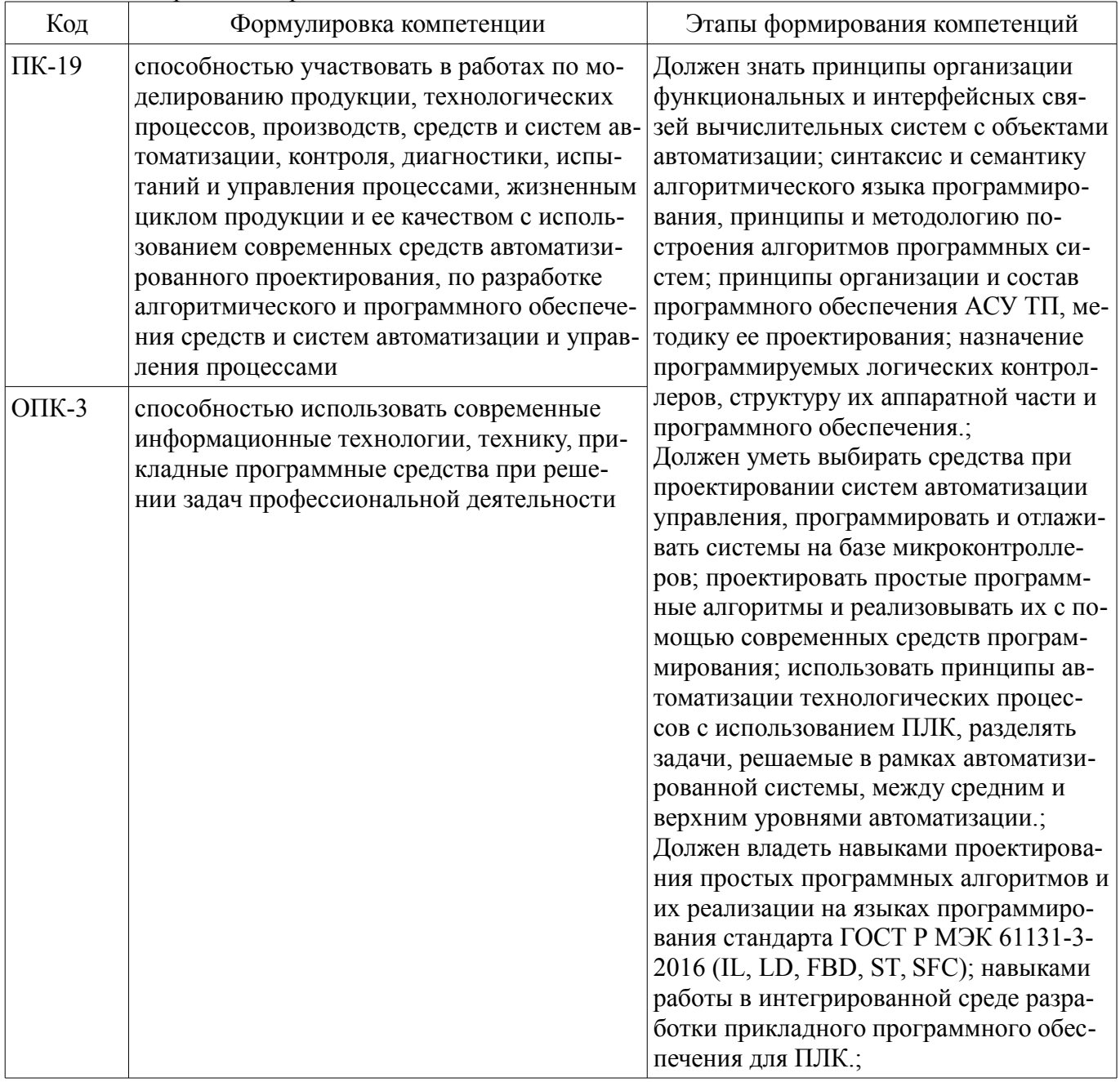

Общие характеристики показателей и критериев оценивания компетенций на всех этапах приведены в таблице 2.

Таблица 2 – Общие характеристики показателей и критериев оценивания компетенций по этапам

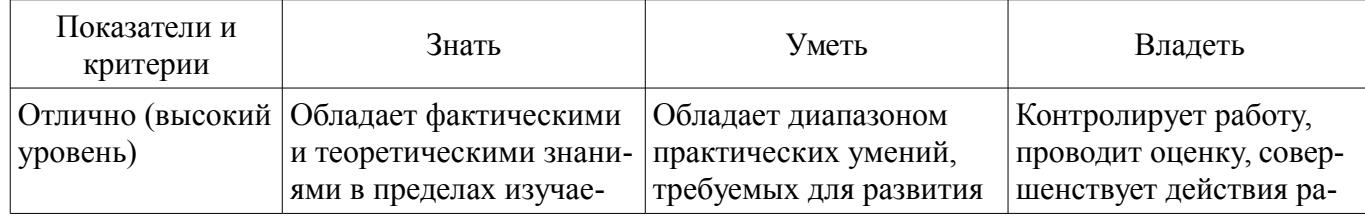

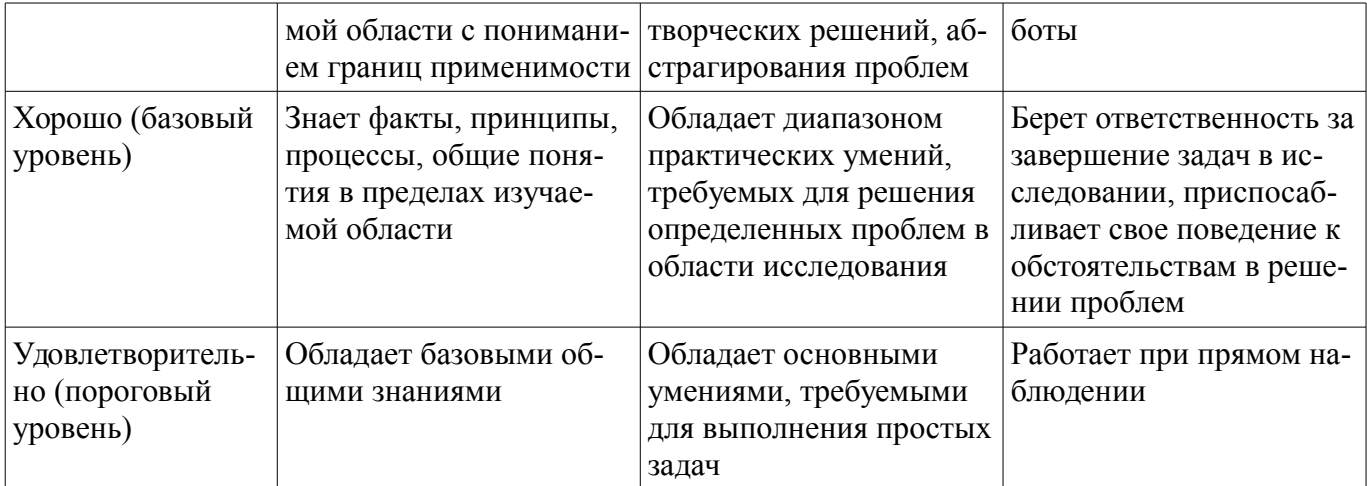

# 2 Реализация компетенций

# 2.1 Компетенция ПК-19

ПК-19: способностью участвовать в работах по моделированию продукции, технологических процессов, производств, средств и систем автоматизации, контроля, диагностики, испытаний и управления процессами, жизненным циклом продукции и ее качеством с использованием современных средств автоматизированного проектирования, по разработке алгоритмического и программного обеспечения средств и систем автоматизации и управления процессами.

Для формирования компетенции необходимо осуществить ряд этапов. Этапы формирования компетенции, применяемые для этого виды занятий и используемые средства оценивания представлены в таблице 3.

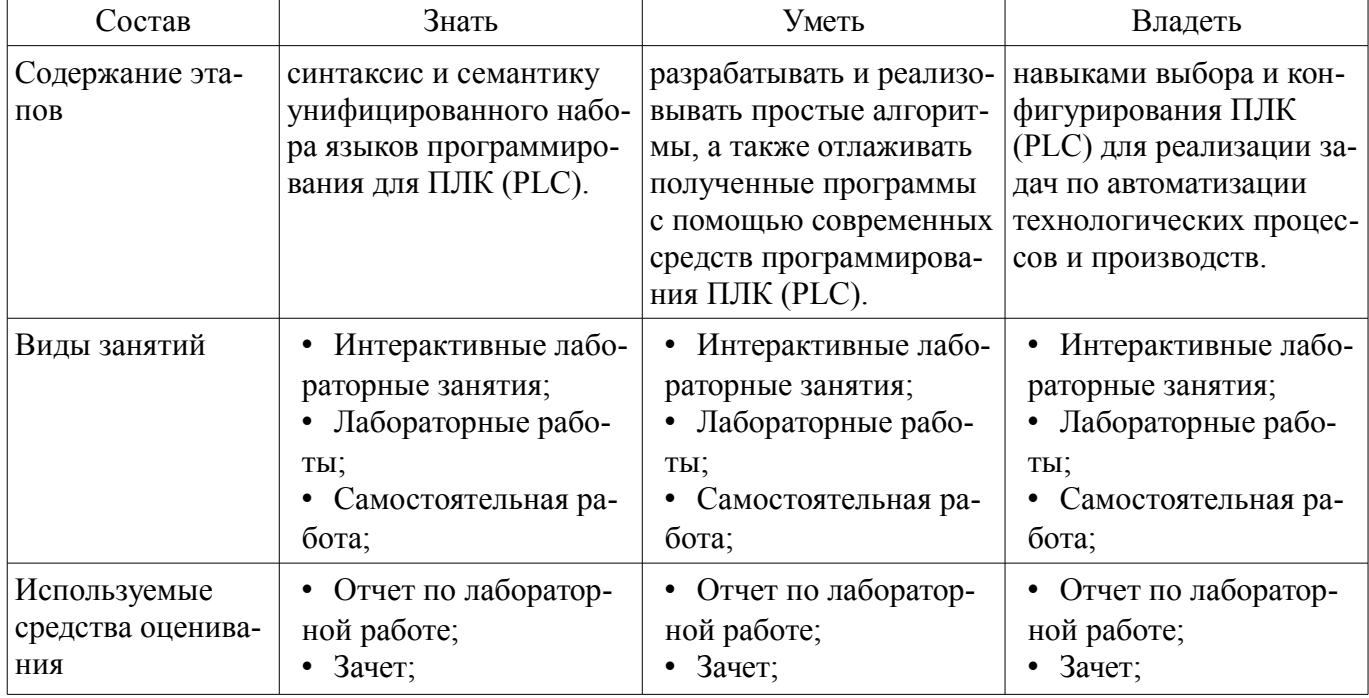

Таблица 3 - Этапы формирования компетенции и используемые средства оценивания

Формулировка показателей и критериев оценивания данной компетенции приведена в таблице 4.

Таблица 4 - Показатели и критерии оценивания компетенции на этапах

| Состав                       | Знать                                                                                                    | Уметь                                                                                              | Владеть                                                                                                    |
|------------------------------|----------------------------------------------------------------------------------------------------|----------------------------------------------------------------------------------------------------|----------------------------------------------------------------------------------------------------|
| Отлично<br>(высокий уровень) | текстовые и графиче-<br>ские языки програм-<br>мирования для ПЛК<br>(текстовые: IL, ST; гра-<br>фические: FBD, LD, | создавать проект в<br>используемой среде<br>разработки программ<br>для ПЛК;<br>создавать программ- | • Средствами конфигу-<br>рирования ПЛК (рас-<br>пределение адресов<br>ВХОДОВ/ВЫХОДОВ<br>контроллера; задание |

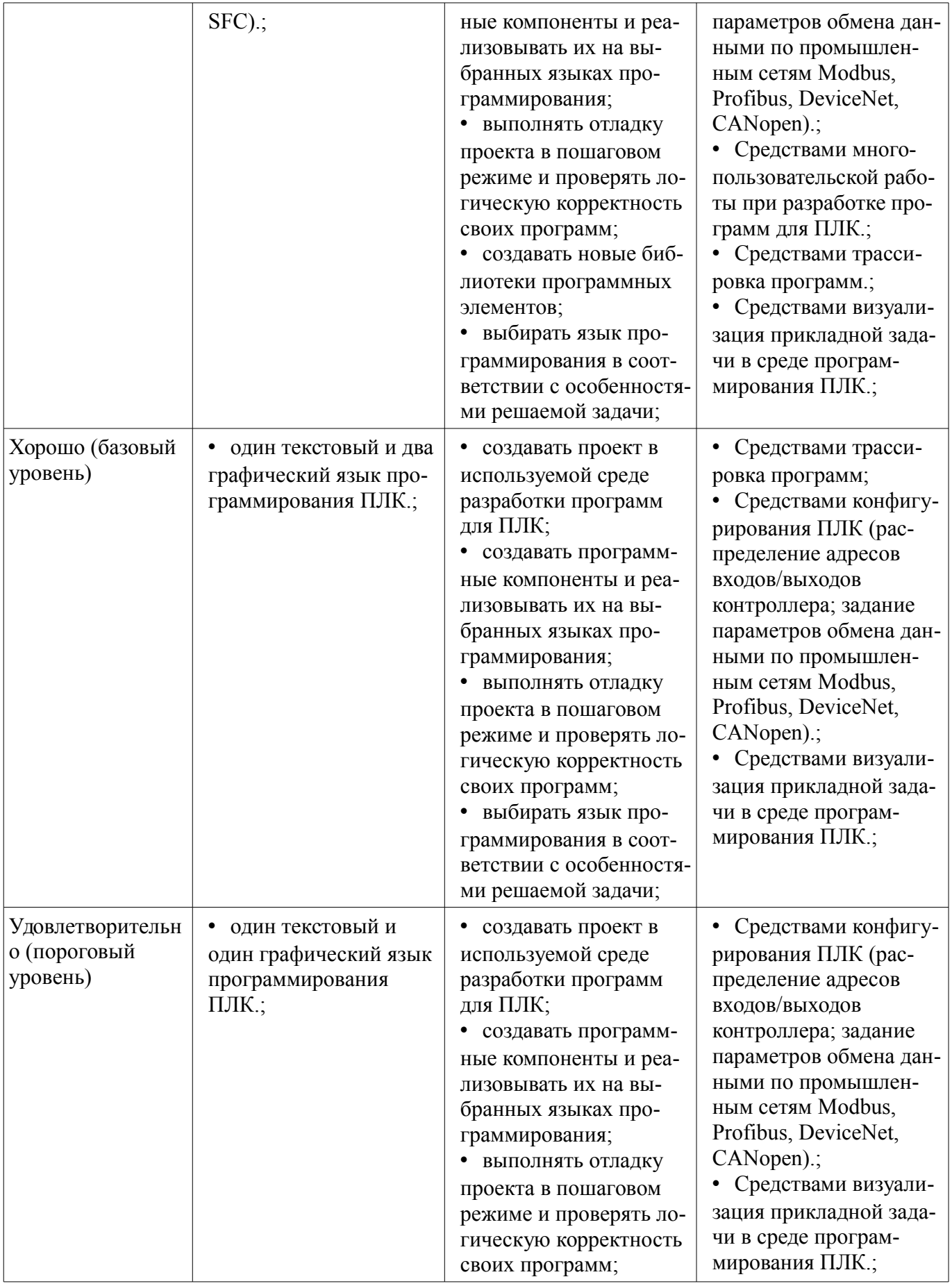

#### **2.2 Компетенция ОПК-3**

ОПК-3: способностью использовать современные информационные технологии, технику, прикладные программные средства при решении задач профессиональной деятельности.

Для формирования компетенции необходимо осуществить ряд этапов. Этапы формирования

компетенции, применяемые для этого виды занятий и используемые средства оценивания представлены в таблице 5.

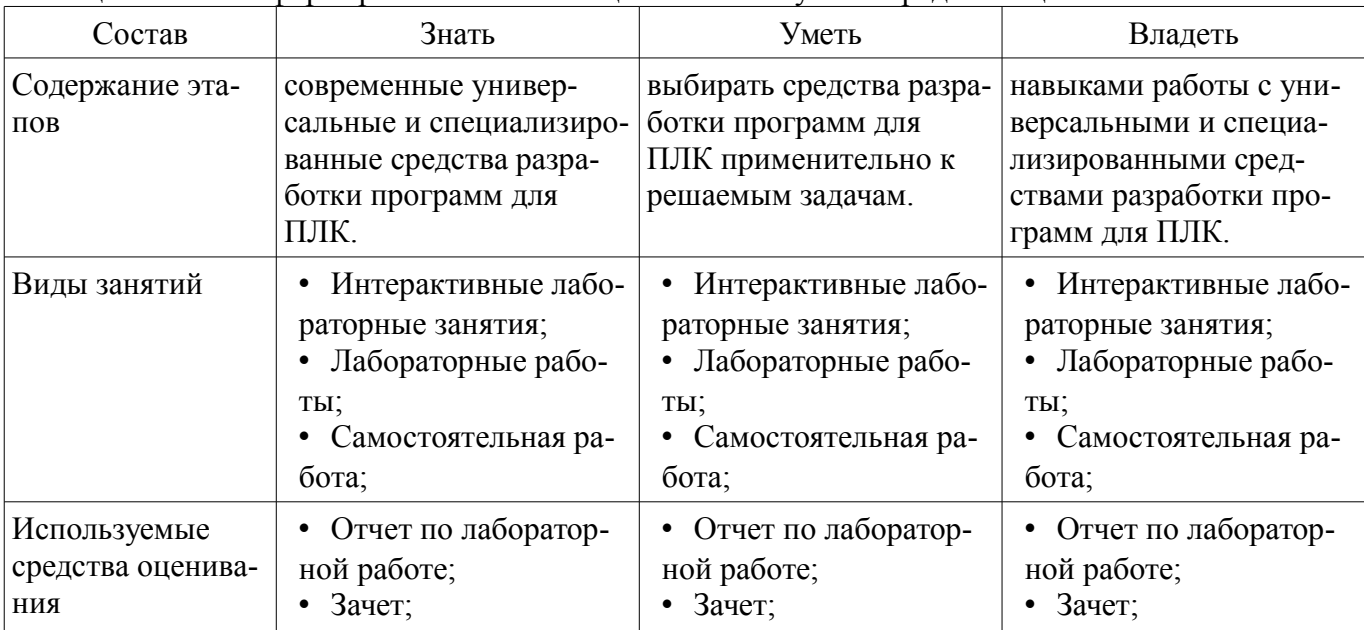

Таблица 5 – Этапы формирования компетенции и используемые средства оценивания

Формулировка показателей и критериев оценивания данной компетенции приведена в таблице 6.

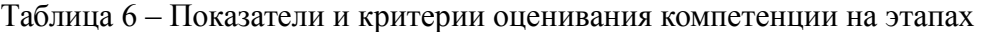

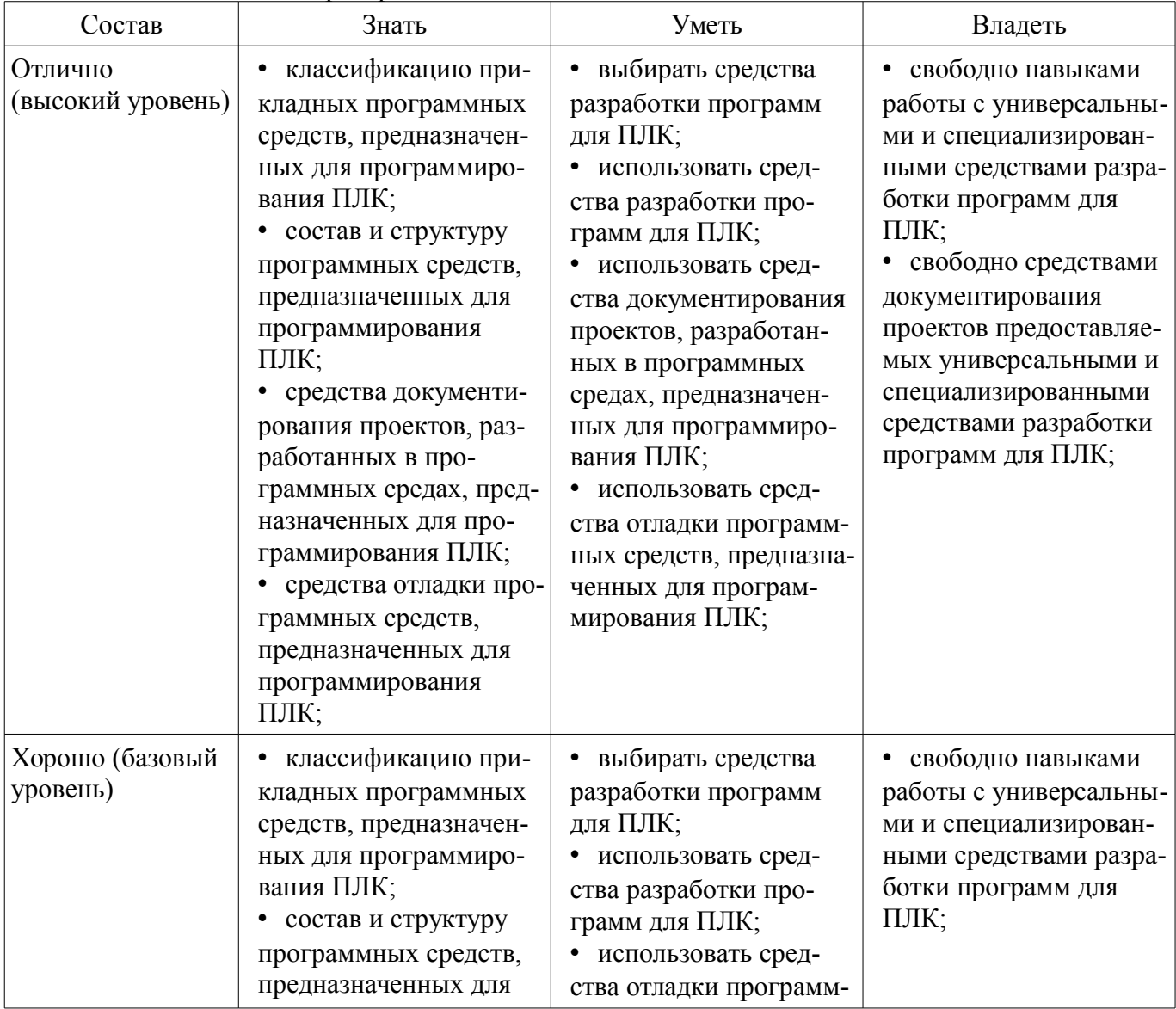

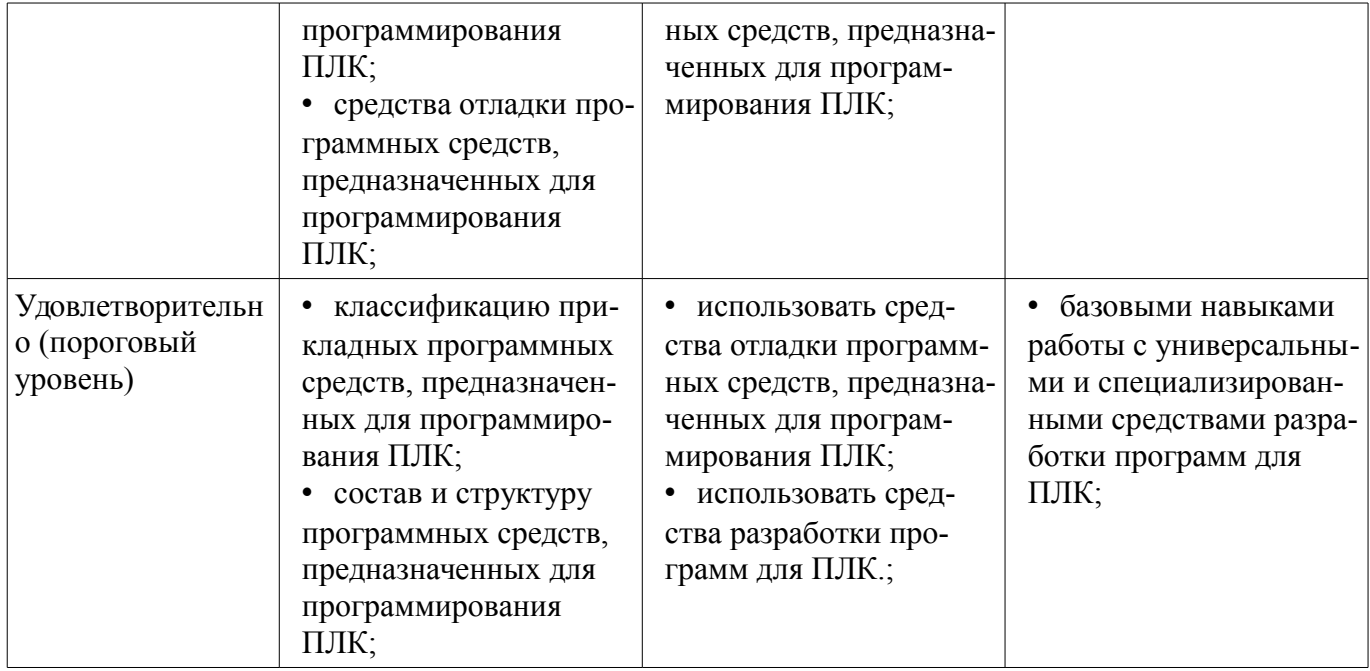

#### **3 Типовые контрольные задания**

Для реализации вышеперечисленных задач обучения используются типовые контрольные задания или иные материалы, необходимые для оценки знаний, умений, навыков и (или) опыта деятельности, характеризующих этапы формирования компетенций в процессе освоения образовательной программы, в следующем составе.

# **3.1 Темы лабораторных работ**

– Типовая структура ПЛК

– Разработка прикладного программного обеспечения для ПЛК в среде CoDeSys

– Разработка прикладного ПО ПЛК на языке IL (Instruction List – список инструкций)

– Разработка прикладного ПО ПЛК на языке ST (Structured Text – структурированный текст)

– Визуализация прикладных задач ПЛК в среде CoDeSys

– Разработка прикладного ПО ПЛК на языке SFC (Sequential Function Chart – последовательные функциональные схемы)

– Разработка прикладного ПО ПЛК на языке FBD (Function Block Diagram – функциональные блоковые диаграммы)

– Разработка прикладного ПО ПЛК на языке LD (Ladder Diagram – релейно-контактные схемы)

– Организация взаимодействия ПЛК со SCADA

#### **3.2 Зачёт**

– Разработать программу для ПЛК обеспечивающую работу подсистемы загрузки и подачи сырья состоящей из: трех гидроцилиндров (1-3), гидрораспределителя, гидронасоса, датчиков конечного положения гидроцилиндров. Штоки гидроцилиндров 2 и 3 связаны между собой. Система должна функционировать по следующему алгоритму:

– Стадия 1. Загрузка сырья. Гидроцилиндры 1,2,3 неподвижны и находятся в задвинутом положении осуществляется загрузка сырья. Время загрузки сырья - Т1 устанавливается в пределах от 0 до 180 с. По истечении времени Т1 осуществляется переход на Стадию 2.

– Стадия 2. Прекращение загрузки сырья. Закрытие цилиндра-отсекателя двумя гидроцилиндрами 2 и 3. Оба гидроцилиндра выдвигаются одновременно до конечной точки. По достижении конечного положения происходит останов гидроцилиндров 2 и 3 и переход к Стадии 3. Если в течении времени T2 (устанавливается в пределах от 0 до 180 с) гидроцилиндры 2 и 3 не достигли конечной точки формируется аварийное сообщение и производится отключение гидронасоса.

–

–

– Стадия 3. Прессование (дозирование) поршнем сырья (подача сырья). На данной стадии осуществляется прессование (дозирование) поршнем сырья, путем выдвижения штока гидроцилиндра 1, после достижения гидроцилиндром 1 конечного положения происходит его удержание в данном положении в течении времени T3 (устанавливается в пределах от 0 до 180 с) затем осуществляется переход к Стадии 4. Если в течении времени T4 (устанавливается в пределах от 0 до 180 с) гидроцилиндр 1 не достиг конечной точки формируется аварийное сообщение и производится отключение гидронасоса.

– Стадия 4. Подготовка к загрузке. На данной стадии поршень и цилидр-отсекатель возвращаются в исходное положение. Гидроцилиндры 1, 2 и 3 одновременно начинают задвигаться, вытягивая поршень и цилиндр-отсекатель до конечного положения, затем осуществляется переход на стадию 1. Если в течении времени T2 (устанавливается в пределах от 0 до 180 с) гидроцилиндры 2 и 3 не достигли конечной точки формируется аварийное сообщение и производится отключение гидронасоса. Если в течении времени T4 (устанавливается в пределах от 0 до 180 с) гидроцилиндр 1 не достиг конечной точки формируется аварийное сообщение и производится отключение гидронасоса.

#### **4 Методические материалы**

Для обеспечения процесса обучения и решения задач обучения используются следующие материалы:

– методические материалы, определяющие процедуры оценивания знаний, умений, навыков и (или) опыта деятельности, характеризующих этапы фор-мирования компетенций, согласно п. 12 рабочей программы.

# **4.1. Основная литература**

1. Нестеров А. Л. Проектирование АСУТП. Методическое пособие. Книга 2. – СПб.: Деан, 2009. – 944 с. (наличие в библиотеке ТУСУР - 15 экз.)

# **4.2. Дополнительная литература**

1. Программируемые контроллеры. Стандартные языки и приемы прикладного проектирования / И. В. Петров ; ред. : В. П. Дьяконов. - М. : СОЛОН-Пресс, 2004. - 253 с. : ил. - (Библиотека инженера). (наличие в библиотеке ТУСУР - 2 экз.)

2. Программируемые контроллеры. Стандартные языки и приемы прикладного проектирования / И. В. Петров ; ред. : В. П. Дьяконов. - М. : СОЛОН-Пресс, 2007. - 253 с. : ил. - (Библиотека инженера). (наличие в библиотеке ТУСУР - 1 экз.)

3. Иванов А.А. Автоматизация технологических процессов и производств: учебное пособие. – М.: Форум, 2012. – 224 с. (наличие в библиотеке ТУСУР - 10 экз.)

# **4.3. Обязательные учебно-методические пособия**

1. Первые шаги с CoDeSys. 3S-Smart Software Solutions GmbH. Русская редакция ПК «Пролог» 2004 – 9 с.: ил. Методические указания по самостоятельной работе.(Дата обращения:19.05.2017) [Электронный ресурс]. http://new.kcup.tusur.ru/sites/default/files/library/first\_steps\_with\_codesys.pdf

2. Руководство пользователя по программированию ПЛК в CoDeSys 2.3. 3S - Smart Software Solutions GmbH. ПК Пролог. 2008 – 452 с.: ил. Методические указания к лабораторным работам. (Дата обращения:19.05.2017) [Электронный ресурс]. http://new.kcup.tusur.ru/sites/default/files/library/codesys\_v23\_ru.pdf

3. Визуализация CoDeSys. Дополнение к руководству пользователя по программированию ПЛК в CoDeSys 2.3. 3S - Smart Software Solutions GmbH. ПК Пролог. 2008 – 103 с.: ил. Методические указания к лабораторным работам. (Дата обращения:19.05.2017) [Электронный ресурс]. http://new.kcup.tusur.ru/sites/default/files/library/codesys\_visu\_v23\_ru.pdf

# **4.4. Базы данных, информационно справочные и поисковые системы**

1. АИС «ЭКСПРЕСС-СТАНДАРТ» http://www.gostinfo.ru/PRI/

2. Федеральное агентство по техническому регулированию и метрологии. Каталог действующих стандартов. http://standard.gost.ru/

3. Информационно-справочная система «Техэксперт» (ИСС «Техэксперт»)

–

http://www.cntd.ru